## ABUS Quad View Add-on for ABUS IP Camera Viewer

## Art.-Nr. IPCV10010 Seite 1 von 1

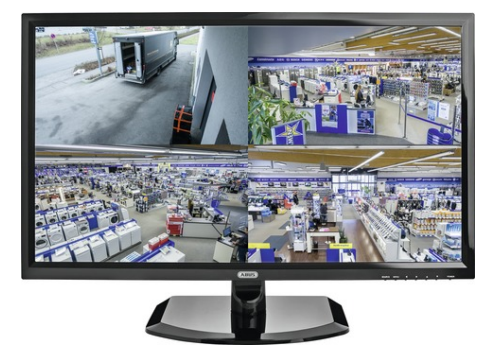

L'extension Quad View ABUS permet d'étendre l'affichage de votre visionneuse IP ABUS IPCV10000 d'une à quatre caméras. Vous recevrez une enveloppe scellée avec le code d'activation qui vous permettra d'activer trois canaux d'affichage supplémentaires sans devoir procéder à une installation complémentaire

## Technologies

- Extension de 1 à 4 canaux pour la visionneuse de caméra IP ABUS (1 canal) IPCV10000
- Extension du logiciel via code d'activation
- Aucune installation ou infrastructure supplémentaire nécessaire

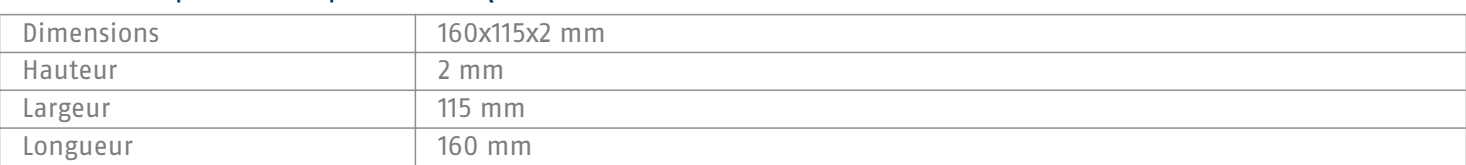

## Caractéristiques techniques - ABUS Quad View Add-on for ABUS IP Camera Viewer

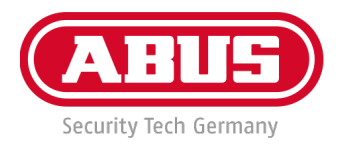